## **JIWAJI UNIVERSITY GWALIOR**

## Ph.D. Entrance-2014 (2<sup>nd</sup> Counseling Result)

## Psychology

On the recommendation of the committee constituted by Hon'ble Vice Chancellor for admission to Ph.D. programme in the subject Psychology, following candidates are provisionally admitted for course work.

The admission is subject to eligibility of the candidate for which they have to obtain the eligibility certificate from Jiwaji University, Gwalior. Those who are post graduate from Jiwaji University need not to obtain such certificate.

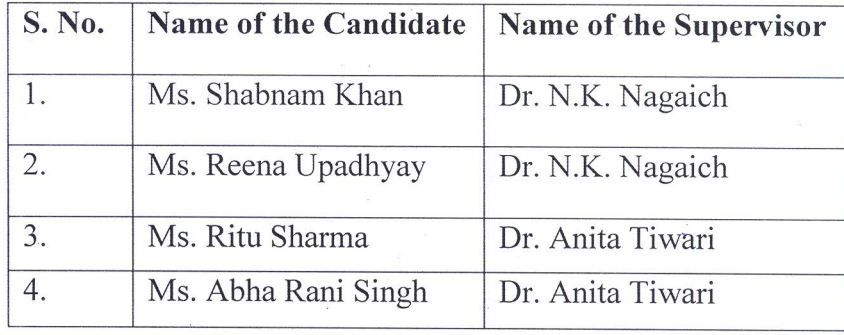

Registrar